### $|d|i|g|i|t|a|l|$

Your Prioris server comes with all the software, utilities, and documentation you need to install, configure, and manage your server.

The *Prioris Server* documentation box contains printed manuals that provide information on server installation, configuration and expansion, diagnostics, and warranty.

On-line documentation is also available to help you install, configure, expand, and troubleshoot your server. This information can be found on the Quick Launch CD-ROM disk as well as through Digital's BBS and Website. See the README file on the Quick Launch CD-ROM for the Website address.

The *ServerWORKS*™ box contains the Ouick Launch software kit, ServerWORKS Manager software kit, and related documentation. ServerWORKS Quick Launch facilitates the installation process so that new server hardware and software can be installed with greater accuracy. ServerWORKS Manager enables network administrators to manage PC servers, print and file servers, and user accounts; and configure LAN manager domains and directories.

Read the Server Installation guide first and then locate the Quick Launch CD-ROM disk to begin your server installation process. You will also need your network operating system software to complete the installation.

## read this first

Prioris<sup>™</sup> Servers Documentation Overview

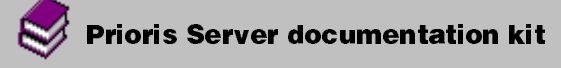

### Installation Guide

Provides information on connecting your hardware cables and booting your server. This guide also explains how to use ServerWORKS Quick Launch to install your operating system, create driver diskettes, or view on-line help and support documentation.

### System Reference

Provides information on using your server's SCU and utilities, installing peripherals and options, security, and troubleshooting. The System Reference is available on CD-ROM in English, French, German, Italian and Spanish. Refer to the Quick Launch Reference Guide for more information.

### **Adaptec SCSI User's Guides**

Provides backup information for installing, using, and troubleshooting Digital supplied Adaptec options. These are supplied either as hard copy manuals or as on-line files on the Quick Launch CD-ROM.

### **Diagnostic User's Guide**

Provides information on running the supplied diagnostic program. This is supplied either as a hard copy manual or as on-line files on the Quick Launch CD-ROM.

### **Warranty/Service Information**

Provides information on Digital's warranty and service terms and conditions.

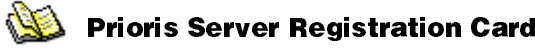

Fill out this card to register your server with Digital to receive product updates.

### read this first

### digital

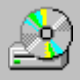

Ďþ.

#### **ServerWORKS** Manageability Suite

### ServerWORKS Quick Launch

Includes the Quick Launch CD-ROM disk and Reference Guide. The Quick Launch program provides an ease-of-use interface to install one or more operating systems, on-line documentation, a disk creation utility, and technical support information.

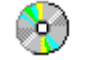

### README files

The User Documentation section in Quick Launch contains README information on the different server platforms. In addition, the system disks that can be created from Quick Launch may have their own README files.

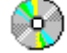

#### On-line Manuals

The Quick Launch CD-ROM also has many on-line manuals which are located under the "Documentation" button. These manuals cover such items as diagnostics, drivers, and depending on the type, your video controller. Run the Quick Launch program to get a detailed list of the on-line information available.

# ô۵

#### ServerWORKS Manager

Includes the ServerWORKS Manager diskettes and CD-ROM disk, as well as the ServerWORKS Manager User's Guide, ManageWORKS Getting Started Guide, and Registration Card.

> **NOTE:** If you ordered additional options, such as hard drives, tape drives, controller cards, or modems that have been factory installed in your server, the documentation and any related diskettes for these options have also been provided in either the server's shipping container or on the Quick Launch CD-ROM.

Digital Equipment Corporation, 1997 ER-B40WW-DM. A01 Prioris and ServerWORKS are trademarks of Digital Equipment Corporation PRINTED IN U.S.A. ON RECYCLED PAPER

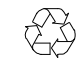

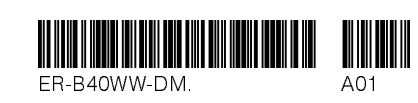